# **Séquence : L'énergie dans l'habitat Activités pratiques - VMC Double Flux**

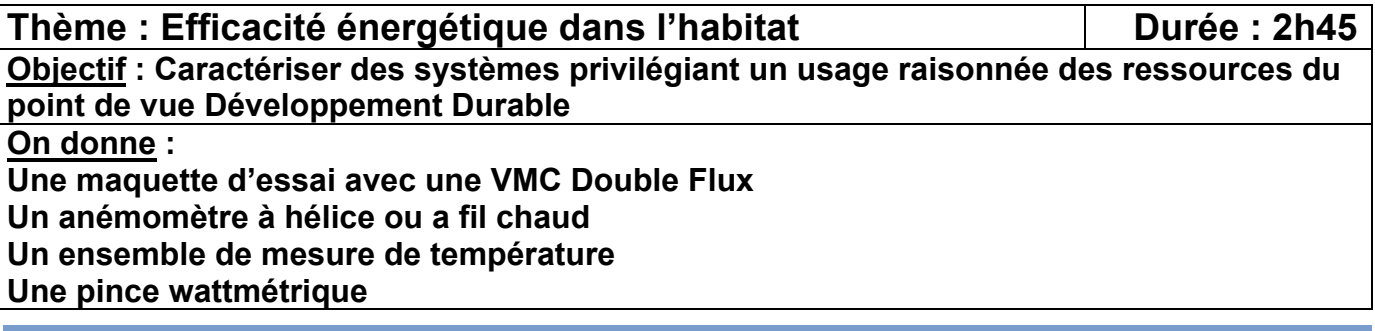

## **1. Problématique**

**L'utilisation d'une VMC Double Flux entraine-t-elle une diminution significative de la déperdition thermique due au renouvellement d'air ?**

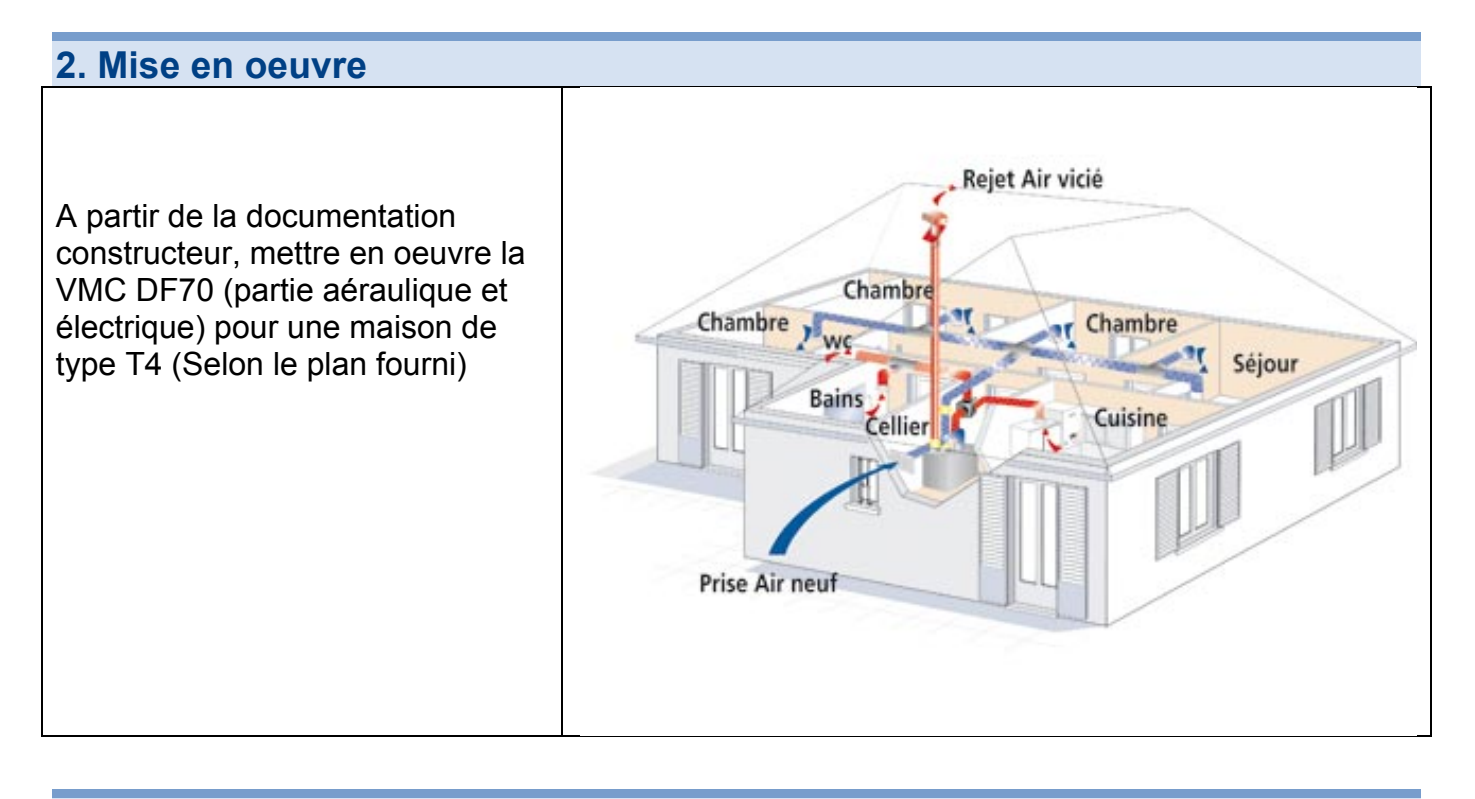

#### **3. Mesurages**

Mettre en fonctionnement la VMC en Petite Vitesse et mesurez :

Le débit d'extraction de chacune des bouches (Cuisine, Sdb et WC)

Le débit d'insufflation de chacune des bouches

La température de l'air d'insufflation , d'extraction d'air vicié, de rejet air vicié et extérieur. La puissance électrique de la VMC

Faire la même manipulation en Grande Vitesse

Que remarque-t-on sur la température de l'air d'insufflation par rapport à la température extérieure ? Donnez une explication a ce phénomène.

## **4. Détermination de l'efficacité de l'échangeur**

Selon la norme européenne EN308, les constructeurs définissent l'efficacité de l'échangeur à plaques de leur VMC par la formule suivante :

*Efficacité* (%)=100× (*Température insufflation air chaud*-Température extérieure)(*Température extraction air vici*é−*Température extérieure* 

*Nota : Pour effectuer le calcul de l'efficacité, il faut que les débits d'insufflation et d'extraction soient équilibrés (à 10% près), assurez vous que c'est bien le cas lors de vos mesures.*

Calculer a partir des résultats précédents, l'efficacité de la VMC Double Flux en PV et GV, comparer le résultat trouvé à celui donné par le constructeur.

Vous disposez maintenant d'un fichier de relevés de températures sur la VMC DF70 datant du 07 avril 2012 au 09 Avril 2012 (en petite vitesse avec débits équilibrés) :

- Calculez pour chacun des points l'efficacité (en %) de la VMC DF70.
- Tracez avec Excel l'évolution des différentes températures en fonction du temps et sur un autre graphique l'évolution de l'efficacité en fonction du temps.
- Commentez les courbes.

#### **5. Données complémentaires**

Capacité thermique volumique de l'air : Cthv  $_{air}$  = 0,34 W.h / m<sup>3</sup>. K  $1J = 1Ws$ Dju = 3200 (sur 232 jours) Fonctionnement journalier d'une VMC DF (en moyenne) : 22h/jour en PV et 2h/jour en GV